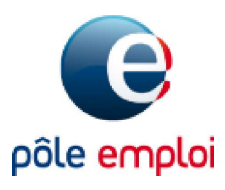

# Testez vos compétences numériques avec Testez vos compétences numériques avec<br>
Bénéficiez avec completences numériques avec<br>
Savez-vous que 75 % des emplois requièrent l'utilisation du numérique ? Pôle emploi vous<br>
Savez-vous que 75 % des emplois requièrent l'u

## Faites du numérique une opportunité pour votre retour à

Savez-vous que 75 % des emplois requièrent l'utilisation du numérique ? Pôle emploi vous permet d'identifier rapidement vos forces et zones de progression sur le numérique grâce à un test ludique en ligne !

Pôle emploi développe de nombreux services numériques pour faciliter vos démarches et mobiliser les services qui simplifient vos démarches !

En partageant vos résultats avec votre conseiller, celui-ci vous proposera les services les plus

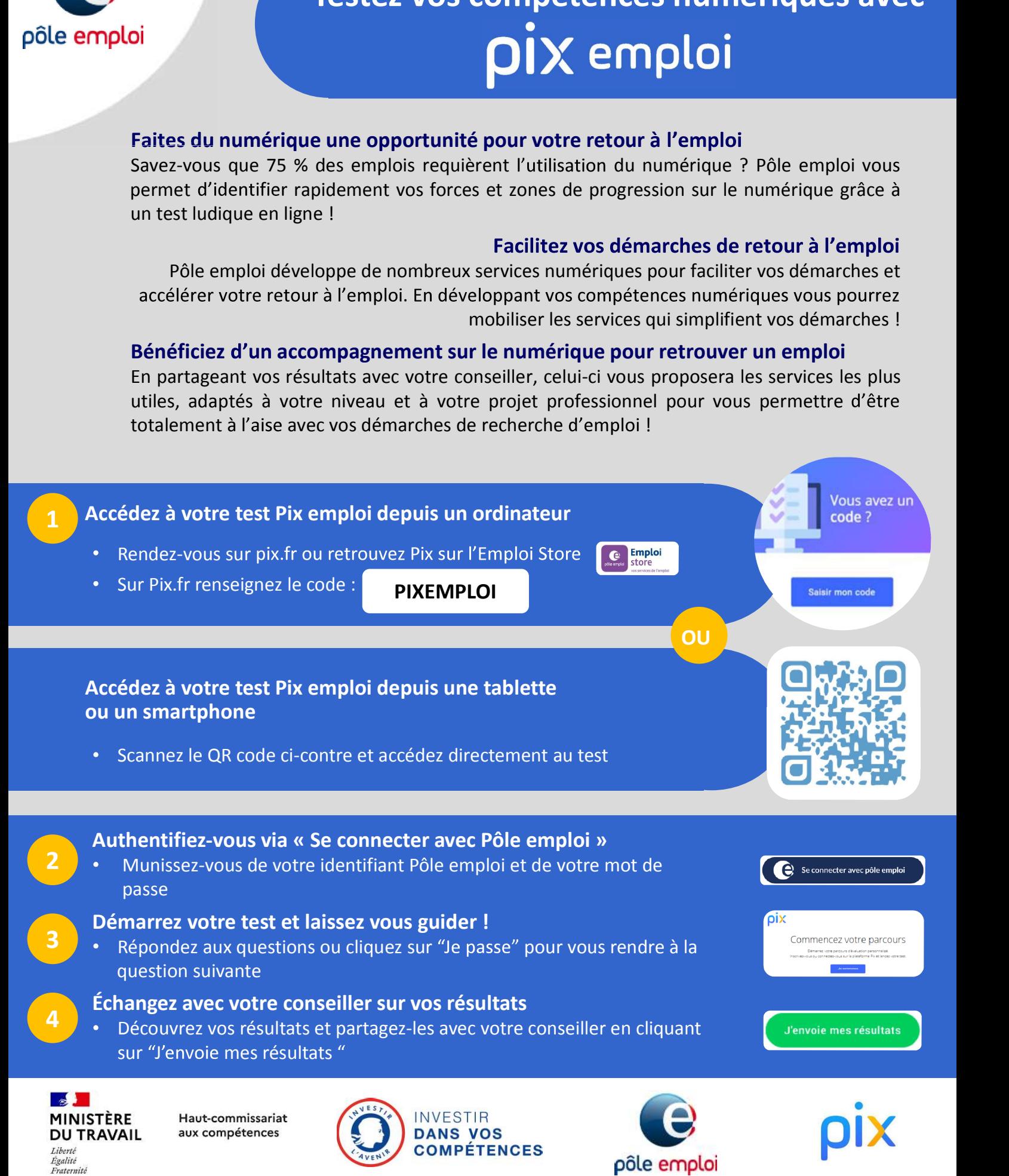

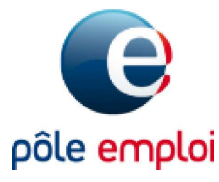

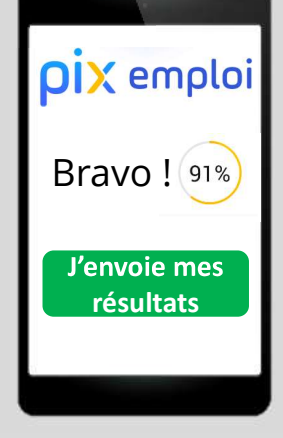

# Vous avez passé<br>**PIX** emploi à la demande de votre conseiller ?

# pensez à envoyer vos résultats !

Votre conseiller vous proposera des services gratuits et adaptés à votre besoin

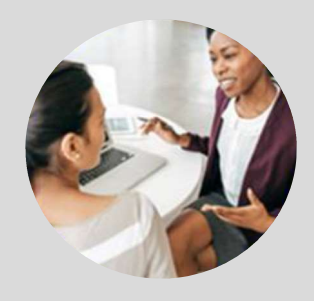

# Résultat à moins de 50 %

Le numérique semble être,  $\|\cdot\|$  recherche d'emploi pour vous, un monde encore à explorer pour maitriser vos démarches en ligne. Pas d'inquiétude, on est là pour vous !

 $\Rightarrow$  Rapprochez-vous de votre conseiller pour être accompagné et progresser sur le numérique.

## Résultat entre 50 % et 80 %

? Pour mener à bien votre de la component de la partie de la component de la partie de la partie de la compone<br>De la partie de la partie de la partie de la partie de la partie de la partie de la partie de la partie de la Allons plus loin ! Vous avez déjà découvert le monde du numérique. approfondissez vos connaissances !

- $\Rightarrow$  Vous pouvez vous inscrire aux services Pôle emploi pour développer de nouvelles compétences ! Rendez-vous sur votre espace personnel, rubrique « Mes services à la carte », ou contactez votre conseiller pour vous inscrire. d'emploi!
- $\Rightarrow$  Vous pouvez également vous entrainer sur Pix.fr pour progresser sur le numérique grâce à des tutos adaptés à votre niveau !

# Résultat à plus de 80 %

Bravo !

Vous semblez avoir de bonnes bases sur le numérique. Apprenez à cultiver vos compétences pour accélérer

- $\Rightarrow$  Vous pouvez utiliser les services numériques de Pôle emploi (Pôle-emploi.fr, Emploi Store, Profil de
- $\Rightarrow$  Vous pouvez vous inscrire aux services de votre espace personnel, rubrique « Mes services à la carte », pour dynamiser votre recherche !
- $\Rightarrow$  Valorisez vos atouts auprès des recruteurs : contactez votre conseiller pour certifier vos compétences !

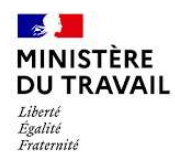

Haut-commissariat aux compétences

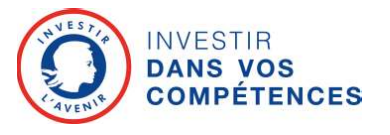

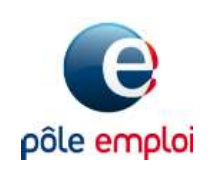

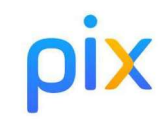